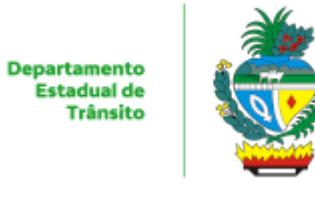

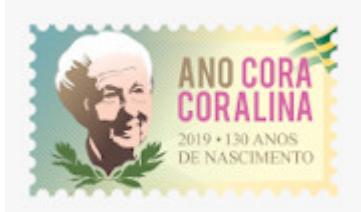

## ESTADO DE GOIÁS DEPARTAMENTO ESTADUAL DE TRANSITO

Portaria 1138/2019 - DETRAN

O PRESIDENTE DO DEPARTAMENTO ESTADUAL DE TRÂNSITO DO ESTADO DE GOIÁS – DETRAN/GO, no uso de suas atribuições legais, bem como processo 201900025093275;

CONSIDERANDO as atribuições que lhe são conferidas pela Lei nº 20.637 de 12 de novembro de 2019 e regulamentada pelo Decreto Estadual nº 9.570 de 04 de Dezembro 2019;

CONSIDERANDO a Resolução CONTRAN n.º 168, de 14 de dezembro de 2004 do CONTRAN e suas alterações, que estabelece normas e procedimentos para a formação de condutores de veículos automotores e elétricos, a realização dos exames, a expedição de documentos de habilitação, os cursos de formação e dá outras providências, bem como as normativas da Autarquia que tratam dos procedimentos referentes ao processo de habilitação; e,

CONSIDERANDO a necessidade de se estabelecer a normatização do processo de formação, qualificação e habilitação profissional de condutores do Projeto de CNH Social criado pelo Governo do Estado de Goiás;

## RESOLVE:

Art. 1º Publicar a Portaria/Edital com as instruções e diretrizes, bem como os critérios, as normas e os procedimentos operacionais necessários ao funcionamento do Projeto Social de Formação, Qualificação e Habilitação Profissional de Condutores de Veículos Automotores, bem como, estabelecer o número de vagas anual para os beneficiários do presente Projeto, respeitada a disponibilidade financeira e orçamentária do DETRAN/GO.

Art. 2° O Projeto é executado em 03 (três) fases:

I - Inscrição;

II - Seleção; e,

III - Processo de Habilitação.

Art. 3° No ano de 2019 o Projeto disponibilizará 2.010 (duas mil e dez) vagas para atender todo o Estado de Goiás.

Parágrafo único. As vagas serão divididas na proporção de 1/3 por modalidade, conforme segue:

I – Modalidade Estudantil: 670 (seiscentos e setenta) vagas;

I – Modalidade Urbana: 670 (seiscentos e setenta) vagas;

III – Modalidade Rural: 670 (seiscentos e setenta) vagas;

Art. 4º No ano de 2019, as vagas serão divididas em uma única etapa, cujo período das inscrições será de 30 dias, a iniciar-se no mês de dezembro e serão feitas exclusivamente, pelo site www.detran.go.gov. br.

Parágrafo único. O DETRAN-GO fica autorizado a estabelecer, alterar e/ou redistribuir o quantitativo de vagas anuais ofertadas aos beneficiários deste projeto, em cada modalidade e/ou categoria, de acordo com a sua disponibilidade orçamentaria e financeira.

Art. 5º Para a inscrição serão considerados os alunos que possuem o cadastro ativo no Cadastro Único para Programas Sociais do Governo Federal e no Programa Nacional de Fortalecimento da Agricultura Familiar, aqueles lançados nas Bases Nacionais dos respectivos Cadastros até o 6º (sexto) mês anterior ao da data de abertura das inscrições.

Art. 6º O candidato deverá acessar o site do DETRAN/GO, na opção CNH SOCIAL, e inserir as seguintes informações:

§ 1º MODALIDADE CNH URBANA:

I - Número de Inscrição Social – NIS;

II - CPF;

III - Data de Nascimento;

IV - Nome do candidato;

V – Número do Telefone;

VI - e-mail;

VII – Identidade;

VIII – Total de componentes do grupo familiar;

IX – Sexo Feminino ou Masculino;

X – Renda familiar Per Capita;

a) Deverá selecionar as seguintes opções:

I - Município de residência;

II - Pessoas com Deficiência – PCD;

III – Possui bolsa família.

§ 2º MODALIDADE CNH ESTUDANTIL:

I - Número de Inscrição Social – NIS;

II - CPF;

III - Data de Nascimento;

IV - Nome do candidato;

V – Nome da mãe;

VI – Número do Telefone;

 $VII - e-mail:$ 

VIII – Sexo Feminino ou Masculino;

IX – Total de componentes do grupo familiar;

X – Renda Familiar Per Capita;

XI – Notas do Enem referente ao ano anterior à inscrição no Programa.

a) Deverá selecionar as seguintes opções:

I - Município de residência;

II - Pessoas com Deficiência – PCD

III – Possui bolsa família.

§ 3º MODALIDADE CNH RURAL:

I - Número da DAP (PRONAF);

II - CPF;

III - Data de Nascimento;

IV - Nome do candidato;

V – Número do Telefone;

VI - e-mail;

VII – Identidade;

VIII – Total de componentes do grupo familiar;

IX – Sexo Feminino ou Masculino;

X – Renda Familiar Per Capita;

a) Deverá selecionar as seguintes opções:

I - Município de residência;

II - Pessoas com Deficiência – PCD

III – Possui bolsa família.

Art. 7º Todos os dados informados pelo candidato serão confirmados, de acordo com a origem, através do Cadastro Único para Programas Sociais do Governo Federal, do Programa Nacional de Fortalecimento da Agricultura Familiar e/ou com a nota do ENEM.

Art. 8º O candidato deverá selecionar a categoria desejada, entre as seguintes opções:

I - primeira Carteira Nacional de Habilitação - CNH categoria A ou B;

II - adição das categorias A ou B; e,

III - mudança para categoria D.

§1º No momento da inscrição deverá ser indicado o número da Carteira Nacional de Habilitação, se houver nos casos de mudança e acréscimo de categoria.

Art. 9º Os candidatos que tiverem a inscrição homologada serão selecionados segundo os critérios previstos no Art. 4º do Decreto Estadual nº 9570/2019, conforme segue:

§1º CNH Urbana:

I – idade

II - menor renda per capita;

III - maior número de componentes no grupo familiar;

IV - benificiário do Programa Bolsa Família; e

V - data e hora de inscrição.

§2º CNH Estudantil:

decrescente;

I – Nota obtida no ENEM do ano anterior à inscrição no programa, em ordem

II – Idade;

III - menor renda per capita;

IV- maior número de componentes no grupo familiar;

V - benificiário do Programa Bolsa Família; e

VI - data e hora de inscrição.

§3º CNH Rural:

I – Idade;

II - menor renda per capita;

III - maior número de componentes no grupo familiar;

IV - benificiário do Programa Bolsa Família; e

V - data e hora de inscrição.

Art. 10º Entre os candidatos que se declararem PCD, somente serão contemplados aqueles cuja a deficiência não impeça a obtenção da CNH, na forma da legislação de trânsito vigente.

Art. 11º A relação dos/as selecionados(as) será divulgada no Portal do DETRAN/GO, no sítio [www.detran.go.gov.br](http://www.detran.go.gov.br/), sendo divididos da seguinte forma:

I – Uma lista geral de classificados, separados por seguimento, região, procedimento e demais divisões necessárias ;

II – Uma lista com candidatos classificados e selecionados, cuja relação conterá:

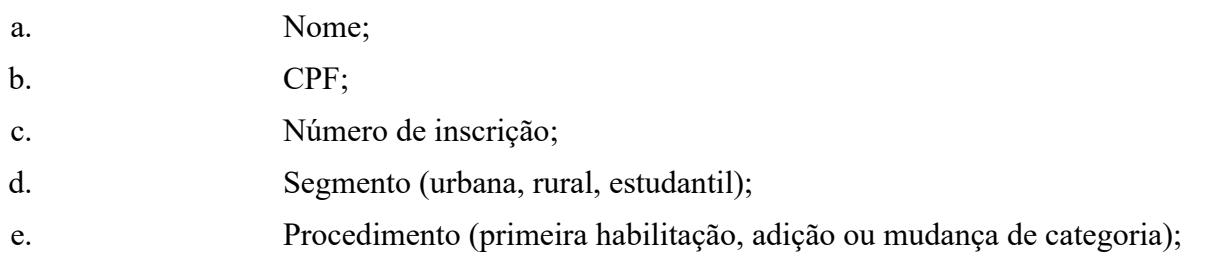

Art. 12º A relação final dos selecionados para o Projeto, referente à primeira e a segunda etapas de inscrições, será disponibilizada exclusivamente por meio eletrônico, através do site www.detran.go.gov.br, em data e hora oportuna.

Art. 13º Os candidatos selecionados deverão comparecer às Unidades de Atendimento, Ciretrans's ou Vapt-Vupt munidos da documentação comprobatória, inclusive os documentos da inscrição, os quais deverão ser entregues ao atendente do DETRAN/GO para digitalização e formação de processo de habilitação no Sistema RENACH.

§1º Por modalidade, será exigida a apresentação dos seguintes documentos (fotocópia e original):

I. Estudantil:

a. Carteira de identidade ou documento equivalente;

- b. Comprovante de inscrição no Cadastro Único para Programas Sociais do Governo Federal (CadÚnico), regulamentado pelo Decreto Federal nº 6.135 de 26 de junho de 2007;
- c. comprovante de endereço em nome do candidato, cônjuge, pais e na falta do comprovante, de declaração do proprietário do imóvel atestando a veracidade da informação;
- d. Certificado ou declaração emitida pela Secretaria de Estado da Educação (SEDUC-GO) que comprove ter o candidato cursado o ensino médio em escola da rede pública estadual de Goiás;
	- II Urbana:

a. Carteira de identidade ou documento equivalente;

- b. Comprovante de inscrição no Cadastro Único para Programas Sociais do Governo Federal (CadÚnico), regulamentado pelo Decreto Federal nº 6.135 de 26 de junho de 2007;
- c. Comprovante de endereço em nome do candidato, cônjuge, pais e na falta do comprovante, de declaração do proprietário do imóvel atestando a veracidade da informação;
- d. Certificado ou declaração emitida pela Secretaria de Estado da Educação (SEDUC-GO) ou equivalente em outra Unidade Federativa, que comprove ter o candidato cursado o ensino fundamental;
	- III Rural:
- a. Carteira de identidade ou documento equivalente;
- b. Declaração de Aptidão ao Programa Nacional de Fortalecimento da Agricultura Familiar PRONAF (DAP), inclusive DAP Acessória emitida em Goiás;
- c. Comprovante de endereço em nome do candidato, cônjuge, pais e na falta do comprovante, de declaração do proprietário do imóvel atestando a veracidade da informação;
- d. Certificado ou declaração emitida pela Secretaria de Estado da Educação (SEDUC-GO) ou equivalente em outra Unidade Federativa, que comprove ter o candidato cursado o ensino fundamental;

§2º Na modalidade Estudantil, o candidato deverá *logar* no computador da unidade de Atendimento, Ciretran ou Vapt-Vupt escolhido para entrega da documentação, acessar o site "https://enem.inep.gov.br/" com a sua senha pessoal, imprimir e entregar ao servidor do DETRAN o Espelho do Resultado do ENEM (ano anterior à abertura das inscrições) com as notas obtidas por áreas de conhecimento (linguagens, Códigos e suas Tecnologias; Ciências Humanas e suas Tecnologias; Ciências da Natureza e suas Tecnologias; Matemática e suas Tecnologias; Redação).

§3º Ainda na modalidade estudantil, as notas do ENEM obtidas por área de Conhecimento serão somadas e divididas por 4 (quatro) e o resultado desta média simples será acrescido pela nota de Redação, cujo somatório final será o considerado para os fins classificação deste programa.

§4º Para comprovação da renda familiar mensal e renda familiar per capita, poderá ser exigido do candidato selecionado a apresentação da respectiva documentação comprobatória em meio físico (exemplo: contracheque, declaração de imposto de renda e afins), quando da abertura da inscrição no RENACH.

Art. 14º Os cursos teórico-técnicos e de prática de direção veicular deverão ser ministrados por instituições credenciadas pelo Departamento Estadual de Trânsito (DETRAN), situadas em municípios goianos e/ou pela Escola Pública de Trânsito do DETRAN.

§1º O candidato selecionado ao Projeto deverá acessar o site www.detran.go.gov.br na opção CNH Social e preencher os requisitos solicitados para optar por um dos Centros de Formação de Condutor – CFC credenciados, conforme a lista disponibilizada no site do DETRAN-GO, localizado no município residente informado e/ou a cidade jurisdicionada mais próxima, no qual realizará a abertura do seu processo de habilitação, junto ao Sistema RENACH, bem como os documentos necessários que deverá providenciar.

§2º Após a publicação da relação final dos selecionados, o candidato à Habilitação deverá obedecer os prazos abaixo:

I – 15 (quinze) dias para realizar a matrícula online, ocasião em que o candidato deverá optar pelo CFC de sua preferência, localizado no município residente e/ou a cidade jurisdicionada mais próxima.

II - Após matrícula online o candidato terá 15 dias para procurar o CFC, presencialmente, e concluir a abertura do RENACH.

III - Após coletar a biometria o candidato à categoria D terá 15 dias para solicitar a coleta do Exame Toxicológico nos laboratórios credenciados pelo DENATRAN.

IV - Após coletar a biometria o candidato a categoria A ou B terá 15 dias para concluir os Exames Médico e Psicológico.

§ 3º Não respeitados os prazos estabelecidos no parágrafo anterior o candidato será desclassificado e perderá o benefício;

§ 4º No caso de desclassificação do candidato, conforme previsto no parágrafo 2º deste artigo, o DETRAN/GO convocará os candidatos suplentes, em ordem classificatória, para apresentação na etapa constante do inciso I, devendo ser respeitados os prazos estabelecidos.

§ 5º Será realizado 01 (um) chamamento dos candidatos suplentes em data oportuna, a ser informada pelo DETRAN/GO, diante da disponibilidade de vagas até o limite estabelecido por etapa.

Art. 15º A distribuição dos selecionados por CFC's da rede credenciada do DETRAN/GO que aderirem ao Programa CNH Social, ocorrerá através da escolha do candidato, conforme a sua preferência, respeitando o município de residência e/ou a cidade jurisdicionada mais próxima do candidato informado no Cadastro Único para Programas Sociais do Governo Federal e Programa Nacional de Fortalecimento da Agricultura Familiar.

Parágrafo único. As despesas e custos referente ao deslocamento, dentro e fora do seu município de residência, é de responsabilidade do beneficiário do programa.

Art. 16º O CFC informará ao candidato selecionado os locais do DETRAN/GO com captura biométrica disponíveis, bem como a Clínica da rede credenciada do DETRAN/GO disponíveis.

Parágrafo Único. No caso de mudança de categoria B para D, ato contínuo, o candidato será informado dos laboratórios disponíveis para a realização do exame toxicológico, na forma das Resoluções n° 583/16 e 691/17 do CONTRAN.

Art. 17º O CFC escolhido pelo candidato deverá fazer o agendamento das aulas teóricas e práticas, bem como o cadastro de todas as aulas aplicadas, inclusive as aulas extras do curso prático para o reteste que é concedido ao candidato pelo Programa CNH Social.

Art. 18º O candidato considerado "reprovado" no exame teórico-técnico e/ou no exame prático, ou que por motivo justificado faltar aos referidos exames, poderá remarcá-los por 03 (três) vezes sem qualquer taxa, desde que não expirado o prazo do processo do benefício do Programa CNH Social, qual seja de até 01 (um) ano, de que trata esta Portaria.

§ 1º O candidato participante do Programa, em caso de abandono, não poderá participar novamente por um período de 3 (três) anos, salvo se for por motivo de doença grave devidamente comprovada.

Art. 19º Não poderão participar do processo de seleção do Programa aquele(as) que já estejam com RENACH aberto no momento da inscrição.

Art. 20º Caso o candidato seja considerado "inapto" nos exames de aptidão física, mental e psicológica ou no exame toxicológico, perderá automaticamente o direito ao benefício.

Art. 21º Será dado por desistente e perderá o benefício concedido por este Projeto, o candidato que não atender os prazos previstos no § 1º do artigo 13º desta Portaria.

Art. 22º No caso em que uma empresa da rede credenciada do DETRAN/GO (Centro de Formação de Condutores, vinculada ao Projeto que trata esta Portaria, estiver cumprindo a penalidade de suspensão ou for descredenciada, bem como CFC credenciado deverá apresentar índices de aprovação de seus candidatos de, no mínimo, 60% (sessenta por cento) nos exames teóricos e práticos, respectivamente, referentes aos 12 (doze) meses anteriores ao mês da renovação do credenciamento, nos termo da Resolução do Contran nº 358/2010, neste caso, será permitida a redistribuição dos candidatos.

Art. 23º O candidato se responsabilizará, administrativa, civil e criminalmente, pela veracidade das informações e documentos apresentados, podendo implicar na caracterização do crime previsto no Art. 299 do Código Penal, bem como sofrer Ação de Improbidade Administrativa para o devido ressarcimentos dos prejuízos causados aos cofres públicos.

Art. 24º A todos os processos de Adição e Mudança de Categorias beneficiados no Projeto, será obrigatório a expedição da CNH com a informação, no campo "observação", de que "Exerce Atividade Remunerada".

Art. 25º As informações prestadas pelo candidato selecionado poderão ser verificadas, a qualquer tempo, através de diligências realizadas por equipe de fiscalização do DETRAN/GO.

Art. 26º Não será permitido, em nenhuma hipótese, a cobrança de qualquer valor dos beneficiários por parte das credenciadas do DETRAN/GO que aderirem ao Projeto, durante a operação do processo de habilitação dos candidatos contemplados, caso haja comprovação dos fatos, este permissionário terá seu código bloqueado cautelarmente.

Art. 27º Constatada a cobrança de valores dos beneficiários, por parte das empresas credenciadas, ocorrerá o descredenciamento do permissionário, mediante processo administrativo, observando o princípio do contraditório e da ampla defesa.

Parágrafo único. Verificados fatos robustos da incidência da conduta descrita no caput, a autoridade administrativa poderá cautelarmente suspender o credenciado identificado.

Art. 28º Não será permitida a mudança do processo de habilitação do candidato para outro Estado da Federação, sob pena de perda do benefício e do não recebimento da Permissão Para

Dirigir ou da Carteira Nacional de Habilitação, que somente poderão ser emitidas pelo Estado de Goiás.

Art. 29º Para critérios da distribuição de vagas será observado a redação dada pela Lei Complementar nº 149 de 15 de maio de 2019 (Diário Oficial do Estado de Goiás 30/05/2019), a Região Metropolitana de Goiânia (RMG), é compreendida pelos Municípios de Goiânia, Abadia de Goiás, Aparecida de Goiânia, Aragoiânia, Bela Vista de Goiás, Bonfinópolis, Brazabrantes, Caldazinha, Caturaí, Goianápolis, Goianira, Guapó, Hidrolândia, Inhumas, Nerópolis, Nova Veneza, Santa Bárbara de Goiás, Santo Antônio de Goiás, Senador Canedo, Terezópolis de Goiás e Trindade, ou seja, 40% para Goiânia e região metropolitana e o restante de 60% para os demais municípios do interior.

Art. 30º Compete ao DETRAN/GO a coordenação, gestão e operacionalização do Programa CNH Social, cabendo ainda a elaboração de normativas e a prática de atos necessários ao processo de seleção, bem como as adequações em seus sistemas informatizados, propiciando adequado funcionamento do projeto social.

Art. 31° Às Diretorias, Gerências, Setoriais e Unidade de Atendimento para conhecimento e cumprimento.

Art. 32º Esta Portaria entrará em vigor na data de sua publicação, revogando-se todas as disposições contrárias.

Gabinete do Presidente do Departamento Estadual de Trânsito do Estado de Goiás - DETRAN/GO, em 04 de dezembro de 2019.

> Marcos Roberto Silva Presidente do DETRAN-GO

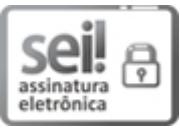

Documento assinado eletronicamente por **MARCOS ROBERTO SILVA**, **Presidente**, em 04/12/2019, às 17:36, conforme art.  $2^{\circ}$ , § 2°, III, "b", da Lei 17.039/2010 e art. 3°B, I, do Decreto n° 8.808/2016.

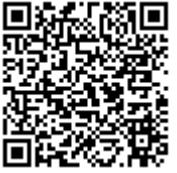

A autenticidade do documento pode ser conferida no site **http://sei.go.gov.br/sei/controlador\_externo.php? [acao=documento\\_conferir&id\\_orgao\\_acesso\\_externo=1](http://sei.go.gov.br/sei/controlador_externo.php?acao=documento_conferir&id_orgao_acesso_externo=1&cv=000010473705&crc=BAC436B7)** informando o código verificador **000010473705** e o código CRC **BAC436B7**.

AVENIDA ENGENHEIRO ATÍLIO CORREIA LIMA 1875 - Bairro SETOR CIDADE JARDIM - CEP 74425-901 - GOIANIA - GO - S/C

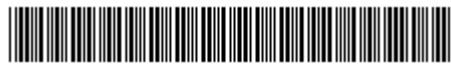

Referência: Processo nº 201900025093275 SEI 000010473705

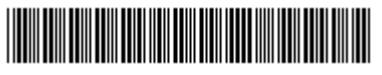